## *Bringing IT to the people since 2007*

## **September 2011**

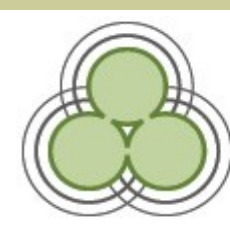

## aotearoa people's hetwork kaharoa

#### **Demystifying file-sharing and copyright law**

On 1 September a new amendment to existing copyright law came into effect. This amendment outlines the process by which holders of copyright can, via ISPs (Internet service providers), seek prosecution of individuals they believe to be infringing copyright via a specific kind of downloading known as "file sharing".

Legislation can be confusing at the best of times but this amendment has the added complication of including both copyright and tech terminology that not everyone is familiar with. In an effort to make things clearer for partner staff and customers here are a few points to remember.

- Nothing new is illegal. Downloading of copyrighted material was always a no-no. This hasn't changed. Equally, downloading of out-of-copyright, public domain material or material where the copyright owner has given their permission is still completely fine.
- Should an individual download material that is in copyright and no permission has been given for this by the copyright owner, two warning notices must be issued before the copyright owner can apply to the Copyright Tribunal for the Internet account holder to be penalised under the new amendment.
- The new amendment applies specifically to peer-to-peer file sharing, not downloading generally. It does not apply to streaming (ie watching YouTube clips) or downloading from online file lockers (though people should not access copyrighted material this way either, infringement notices are not currently issued for this kind of downloading)
- Peer-to-peer file sharing is not supported on the People"s Network.

Customers with questions about copyright should refer to our FAQ "What are my obligations with regards to copyright?" <http://www.aotearoapeoplesnetwork.info/faq/copyright> Staff at APNK sites who would like to discuss the issue further can take part in the conversation on this topic on the [Community of Practice forum.](http://cop.aotearoapeoplesnetwork.org/forum/topics/copyright-infringing-file-1)

#### **Recent customer feedback**

*Hawera Library, great people, new lap top tables and always helpful and friendly.*  Rob, Jessica, and Emily, Hawera, 1 September 2011

aotearoa

people's hetwork kaharoa

#### **Happy APNK Birthday to...**

APNK partner staff in Gisborne who had their 3rd APNK anniversary last month and they were so pleased about it they celebrated as you would any birthday...with cake.

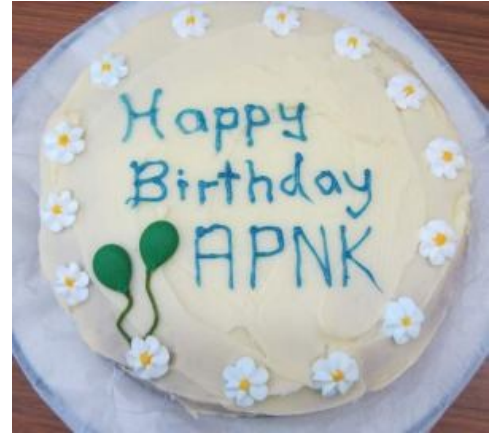

*Left– The staff at Gisborne's HB Williams Memorial Library celebrated their 3rd APNK birthday in style.*

September sees further excuses for baking with the 21st of this month marking the beginning of the APNK team when Mark and Keiran were appointed 4 years ago.

In addition libraries in Whakatane, Murupara and Opotiki celebrate their 2nd birthdays this month and Matamata-Piako and the former Franklin district (which split into the Auckland supercity and Waikato) have their first APNK anniversary in September. We hope there"s more cake where Gisborne's came from and that you send us photos if you celebrate with some.

#### **Rugby History in Kete**

It's been 30 years since the 1981 Springbok Tour divided the nation"s loyalties and with the world cup imminent our attention turns again to the national game.

It's good to see that relics of that bygone era "the 80s", like this 1981 rugby programme, are being made available online via Kete, in this case on Kete Hamilton.

*Right– 1981 Springbok Tour programme, now digitised on Kete Hamilton.*

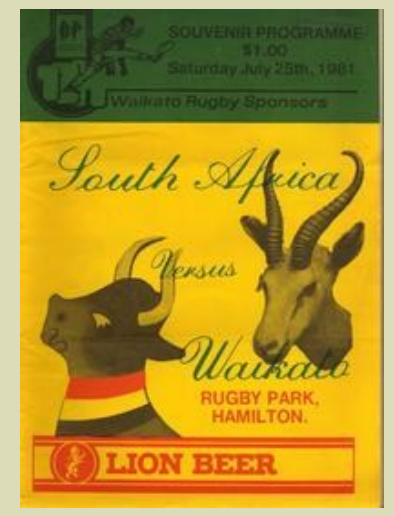

# **Community of Practice**

**If you work in a People"s Network partner institution and would like to join this forum for sharing ideas, successes, questions, tips and news then please send an email to peoples.network@dia.govt.nz with the subject line: "Join CoP".**

#### **Kaikohe Library—Optimised for WiFi**

Most APNK partner libraries in addition to free desktop computing, offer a free WiFi service. This service is often extremely popular with locals and tourists alike. This has proven to be the case in Kaikohe where staff member Sabine Weber-Beard has recently done a bit of reorganising to the library space that should see laptop users, and browsers of the library collection co-existing a bit more harmoniously in future.

Sabine has assigned a long table as a WiFi area with easy access to plenty of power points for electricity-hungry laptops. No more power cables in inconvenient spots creating tripping hazards for Kaikohe!

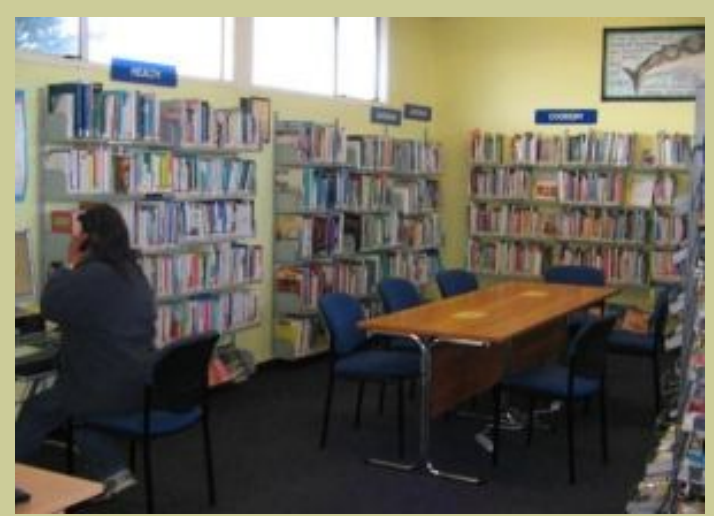

*Above– Room for WiFi users and bookshelves alike at Kaikohe Library, Far North District.*

We"re keen to hear about how other libraries might tweak the library layout to accommodate increased demand for APNK services.

If your library is thinking creatively and coming up with great solutions like this please drop us a line at

peoples.network@dia.govt.nz or share your story on the Community of Practice.

#### **What is the "Community of Practice"?**

The Community of Practice (or CoP) is an online space where staff at our partner institutions can share ideas and information or ask questions about any aspect of the APNK service. It's also where we post useful documents, links and have discussions about what's happening in local councils, libraries and marae.

The CoP is open to any member of staff at partner libraries or marae. If you would like to join this online space for People"s Network, er, people then send us an email with subject line "Join CoP" and we"ll respond with an invitation email. See you online!

### **Demolition work starts on former APNK HQ**

Prior to the 6.3 magnitude quake of 22 February APNK operated from the Christchurch National Library building on Manchester Street. Most people would be familiar with this building as the home of the Christchurch Services to Schools team for over 20 years.

Since February neither teams have been able to use the building, though a salvage operation on 18 May this year meant most of the library stock and equipment was able to be retrieved.

From late last month work began on the long process of demolishing this building. Demolition work is due to take one month and we"ll be taking photos and posting them to our Flickr account as work progresses.

*Right & below– Work on demolishing the former National Library building in Christchurch has begun with the removal of bookshelves and fittings and placement of a shipping container.*

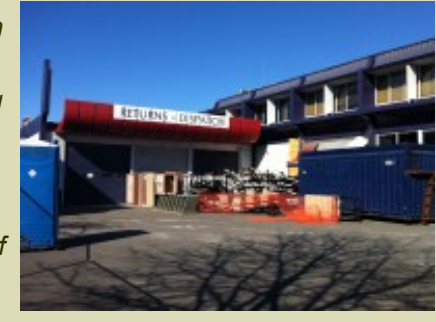

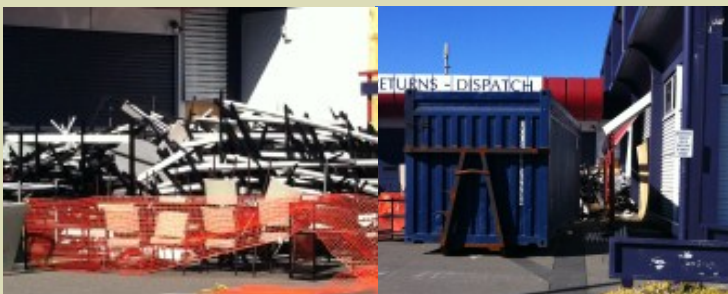

## **Tackling Tech-speak #1: "Buffering"**

"Buffering" describes the delay or "stop-start" phenomenon that can often be experienced when watching a streaming video, on YouTube for instance. Because video files can be quite large it can take some time before a whole clip is available to play. Many online video players however will start to play the beginning of the clip before the end is available. If the playback progresses more quickly than the download then playback will stop until the download catches up with it. This is buffering.

It's easy to see on a YouTube clip whether buffering is in effect. At the bottom of the clip a progress bar shows how much of the video has buffered. The grey area shows how much of the clip is available, the red shows how much has played and the black shows what"s not yet downloaded.

Pausing playback until there is plenty of grey "buffer" often makes for a smoother video viewing experience.

**Contact us: peoples.network@dia.govt.nz PO Box 1380, Christchurch 8140**